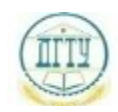

# <sup>Должность</sup>: <mark>МРИНИСТРЕРСТ</mark>ВО НАУКИ И ВЫСШЕГО ОБРАЗОВАНИЯ РОССИЙСКОЙ ФЕДЕРАЦИИ

# Уникальный программный ключ: ФЕДЕРАЛЬНОЕ ГОСУДАРСТВЕННОЕ БЮДЖЕТНОЕ bb52f959411e6461736**@BPA3@BATEAЬНОЕ УЧРЕЖДЕНИЕ ВЫСШЕГО ОБРАЗОВАНИЯ «ДОНСКОЙ ГОСУДАРСТВЕННЫЙ ТЕХНИЧЕСКИЙ УНИВЕРСИТЕТ» (ДГТУ)** Дата подписания: 02.10.2023 15:54:17

# УТВЕРЖДАЮ

Проректор по УРиНО

\_\_\_\_\_\_\_\_\_\_\_\_\_\_С.В. Пономарева

«\_\_\_» \_\_\_\_\_\_\_\_\_ 2022 г.

# **Информатика**

# рабочая программа дисциплины

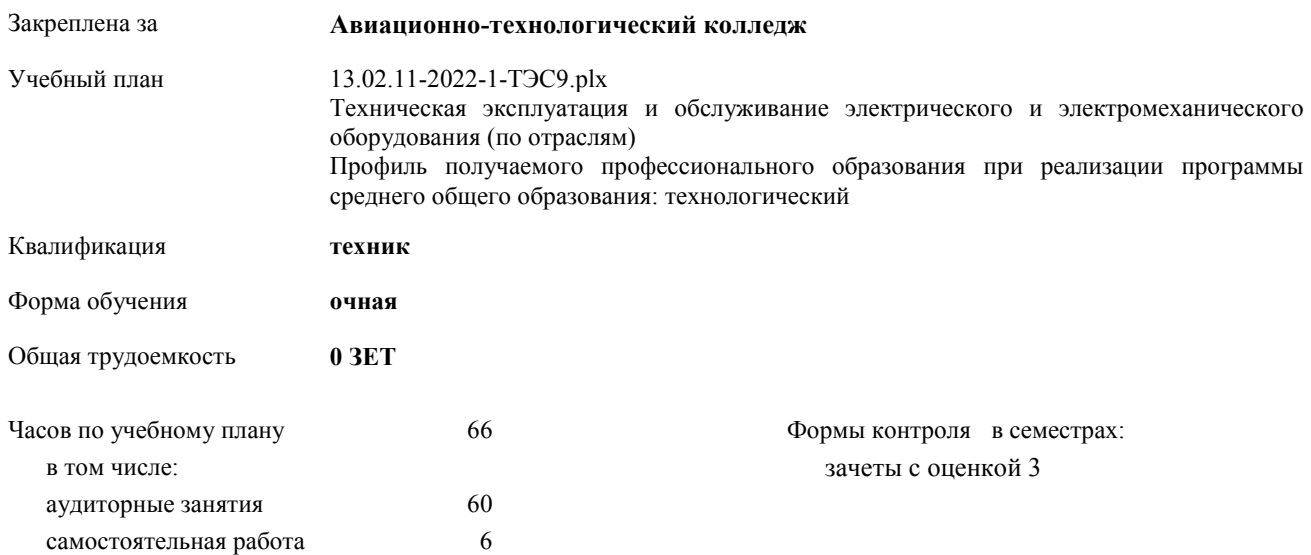

#### **Распределение часов дисциплины по семестрам**

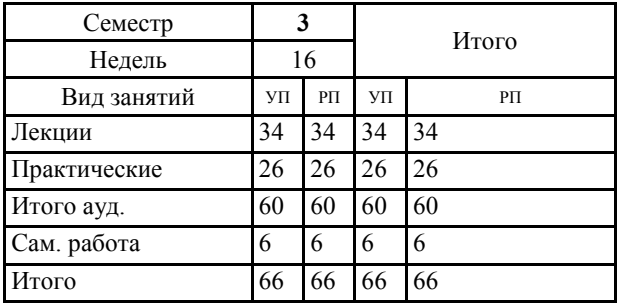

#### Программу составил(и):

*ВКК, Преп., Высоцкая Любовь Абдрашитовна \_\_\_\_\_\_\_\_\_\_\_\_\_\_\_\_\_*

Рецензент(ы):

*ВКК, Преп.зам дир по УПР, Филиппова Татьяна Анатольевна\_\_\_\_\_\_\_\_\_\_\_\_\_ ВКК, Преп., Осмоловская Наталья Сергеевна \_\_\_\_\_\_\_\_\_\_\_\_\_\_\_\_\_*

Рабочая программа дисциплины

#### **Информатика**

разработана в соответствии с ФГОС СПО:

Федеральный государственный образовательный стандарт среднего профессионального образования по специальности 13.02.11 ТЕХНИЧЕСКАЯ ЭКСПЛУАТАЦИЯ И ОБСЛУЖИВАНИЕ ЭЛЕКТРИЧЕСКОГО И ЭЛЕКТРОМЕХАНИЧЕСКОГО ОБОРУДОВАНИЯ (ПО ОТРАСЛЯМ) техник (приказ Минобрнауки России от 07.12.2017 г. № 1196)

составлена на основании учебного плана:

Техническая эксплуатация и обслуживание электрического и электромеханического оборудования (по отраслям) Профиль получаемого профессионального образования при реализации программы среднего общего образования: технологический

утвержденного Учѐным советом университета от 19.04.2021 протокол № 13.

Рабочая программа одобрена на заседании педагогического совета

#### **Авиационно-технологического колледжа**

Протокол от 20.03.2022 г. № 4 Срок действия программы: 2022-2026 уч.г. Директор Авиационно-технологического колледжа В.А.Зибров

## **1. ОБЛАСТЬ ПРИМЕНЕНИЯ РАБОЧЕЙ ПРОГРАММЫ**

#### **2. МЕСТО ДИСЦИПЛИНЫ В СТРУКТУРЕ ОБРАЗОВАТЕЛЬНОЙ ПРОГРАММЫ**

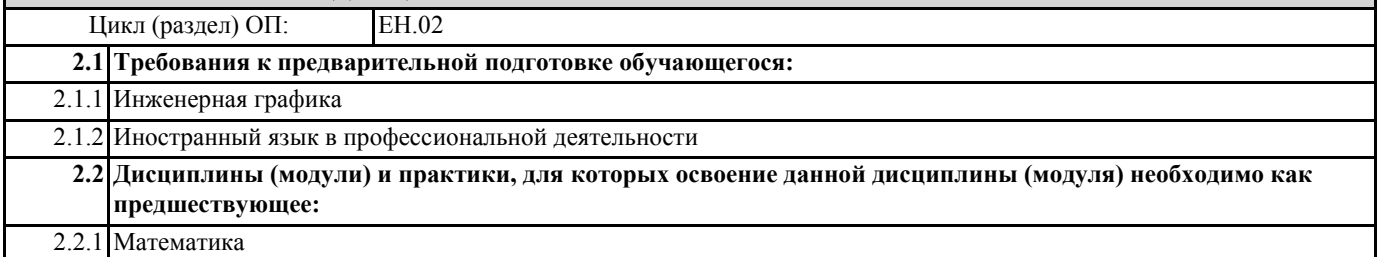

# **3. ЦЕЛИ И ЗАДАЧИ ДИСЦИПЛИНЫ - ТРЕБОВАНИЯ К РЕЗУЛЬТАТУ ОСВОЕНИЕ ДИСЦИПЛИНЫ**

**ОК 01: Выбирать способы решения задач профессиональной деятельности применительно к различным контекстам**

**ОК 02: Осуществлять поиск, анализ и интерпретацию информации, необходимой для выполнения задач профессиональной деятельности**

**ОК 03: Планировать и реализовывать собственное профессиональное и личностное развитие**

**ОК 04: Работать в коллективе и команде, эффективно взаимодействовать с коллегами, руководством, клиентами**

**ОК 05: Осуществлять устную и письменную коммуникацию на государственном языке Российской Федерации с учетом особенностей социального и культурного контекста**

**ОК 06: Проявлять гражданско-патриотическую позицию, демонстрировать осознанное поведение на основе традиционных общечеловеческих ценностей**

**ОК 07: Содействовать сохранению окружающей среды, ресурсосбережению, эффективно действовать в чрезвычайных ситуациях**

**ОК 09: Использовать информационные технологии в профессиональной деятельности**

**ОК 10: Пользоваться профессиональной документацией на государственном и иностранном языках**

**ОК 11: Использовать знания по финансовой грамотности, планировать предпринимательскую деятельность в профессиональной сфере**

**В результате освоения дисциплины (модуля) обучающийся должен**

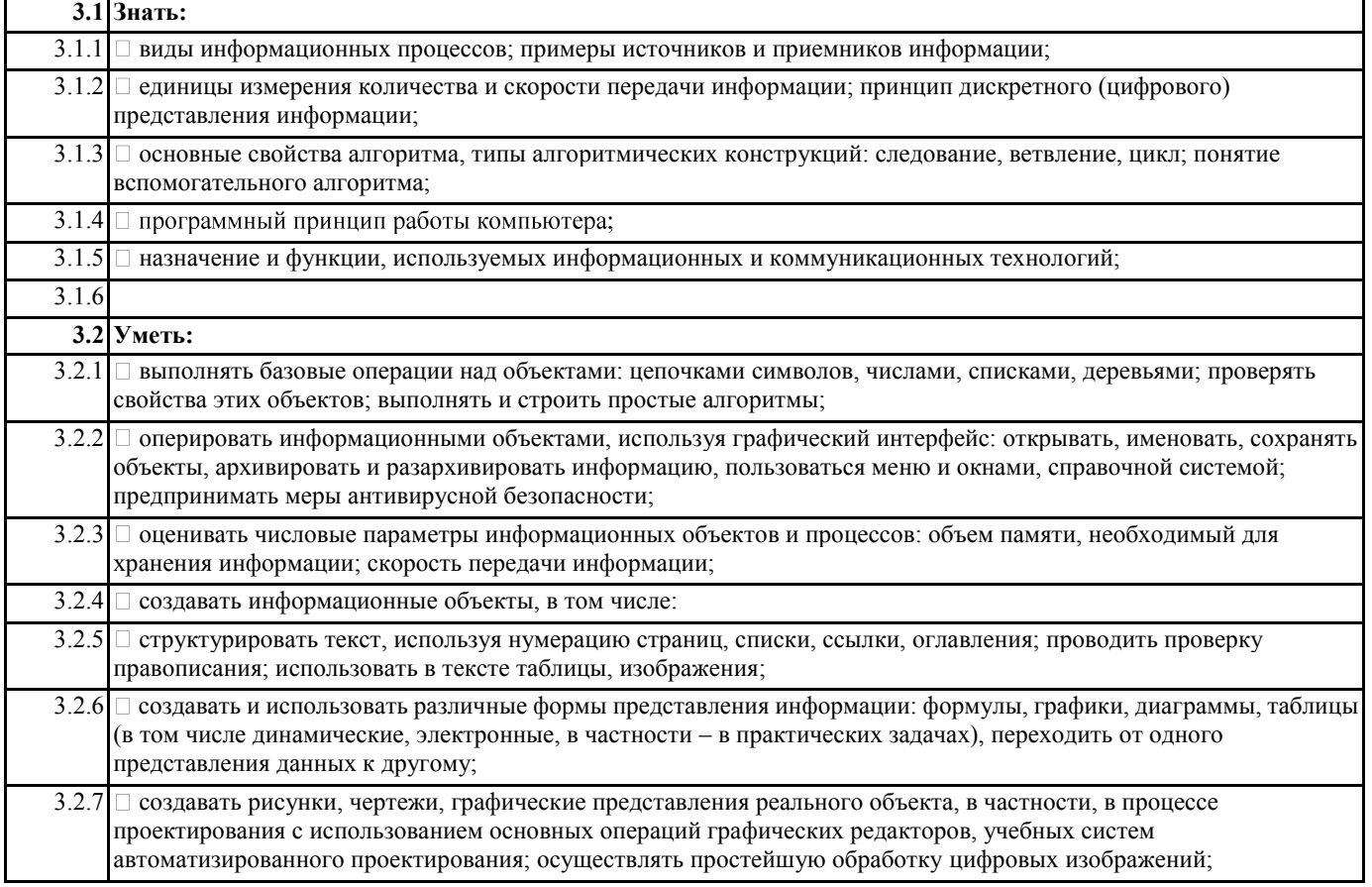

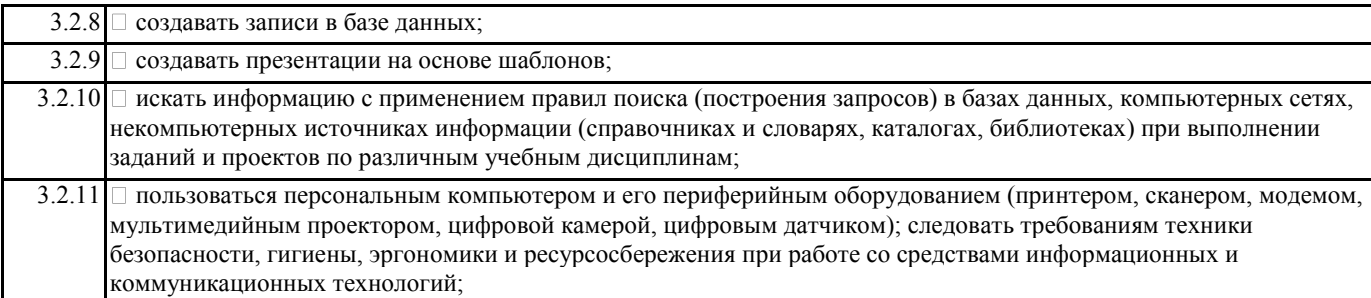

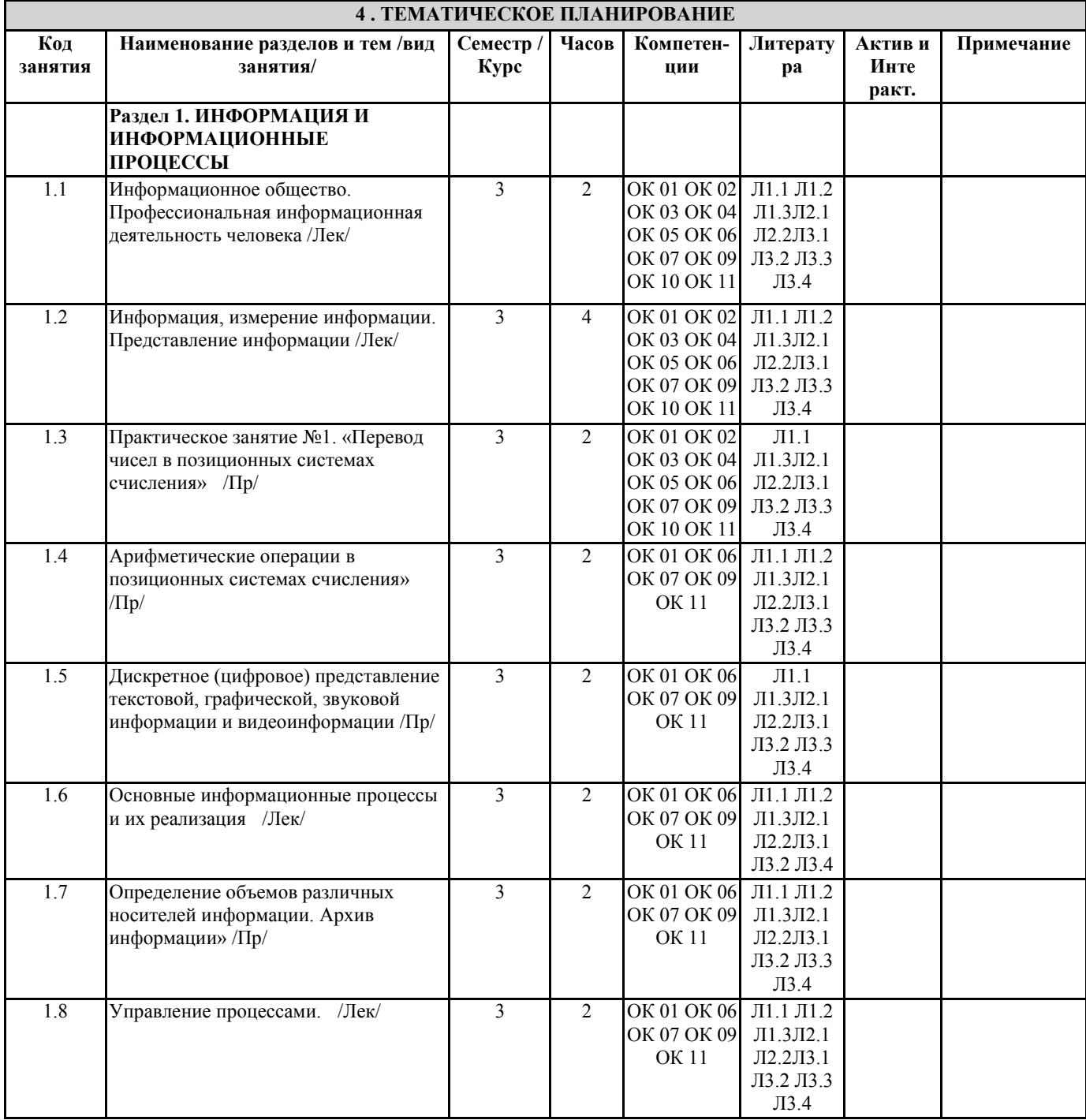

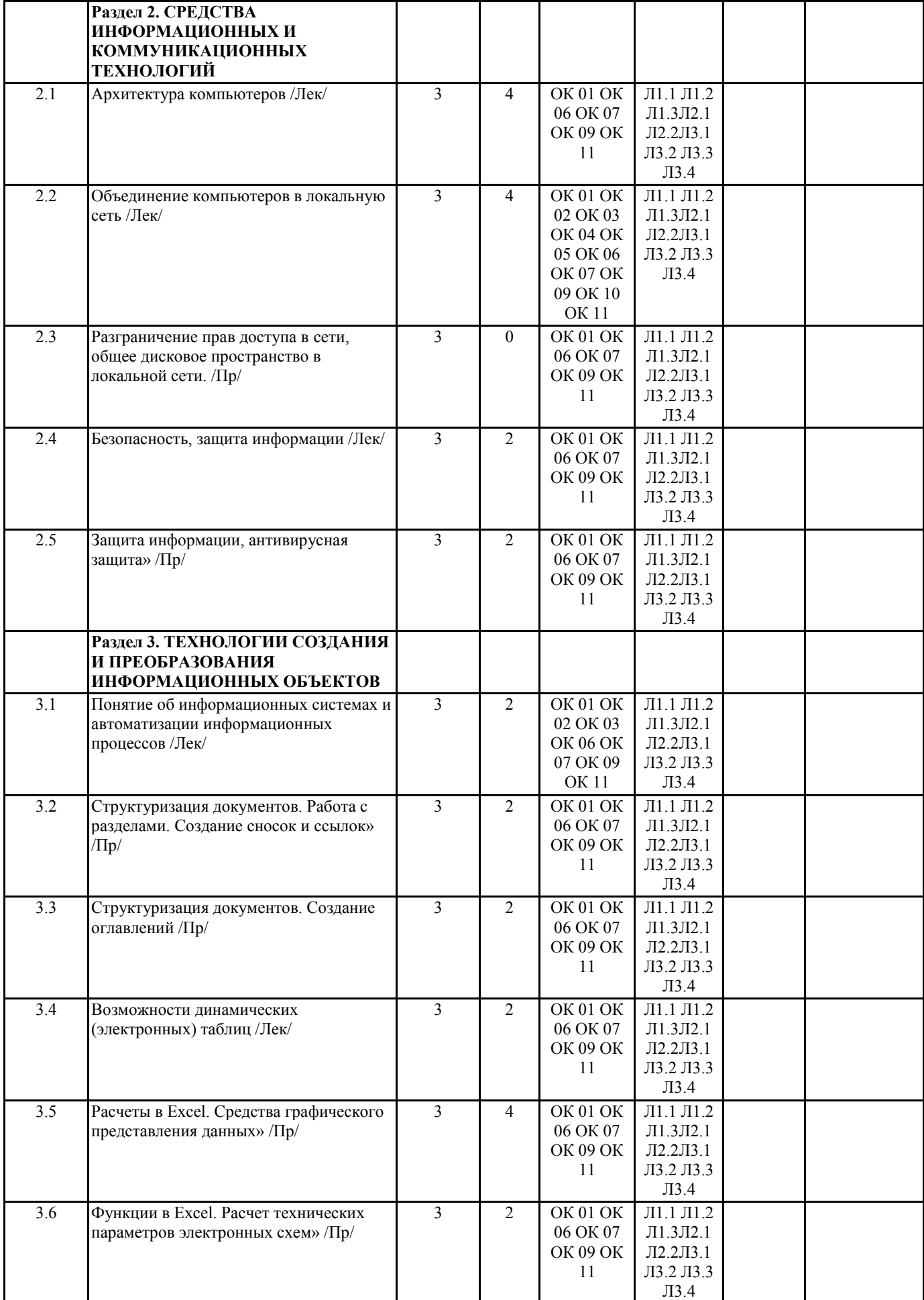

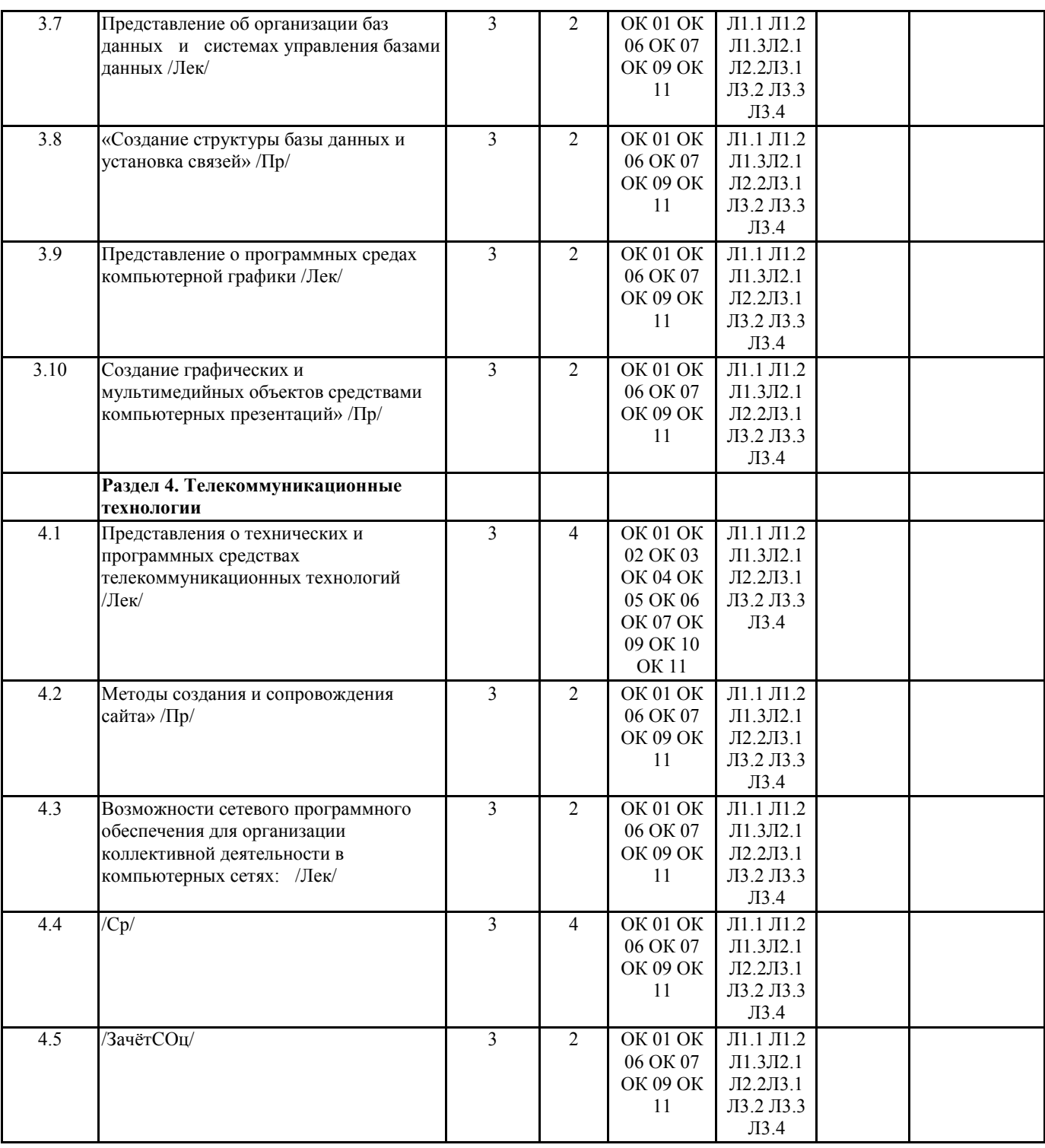

# **5. ФОНД ОЦЕНОЧНЫХ СРЕДСТВ**

## Прилагается

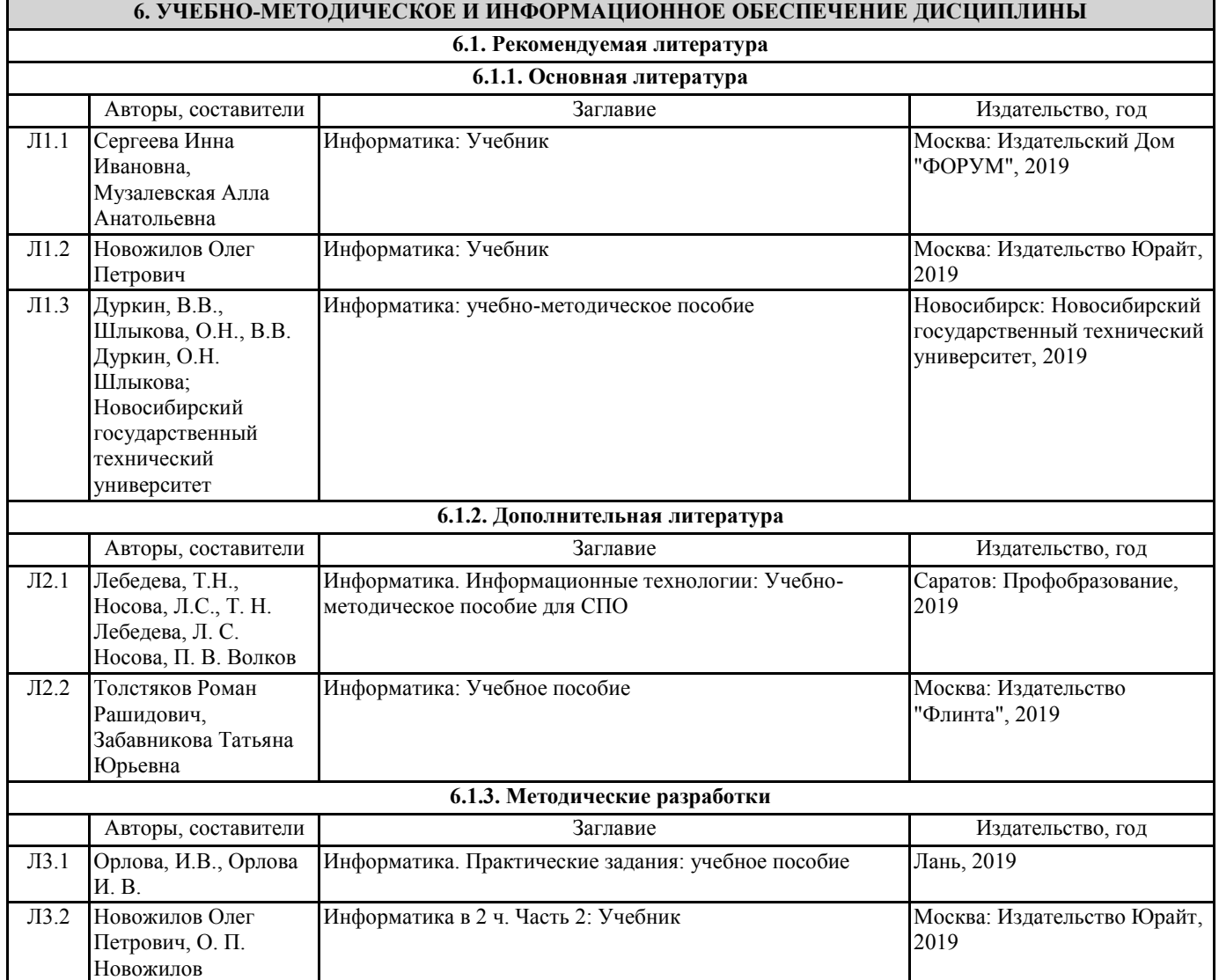

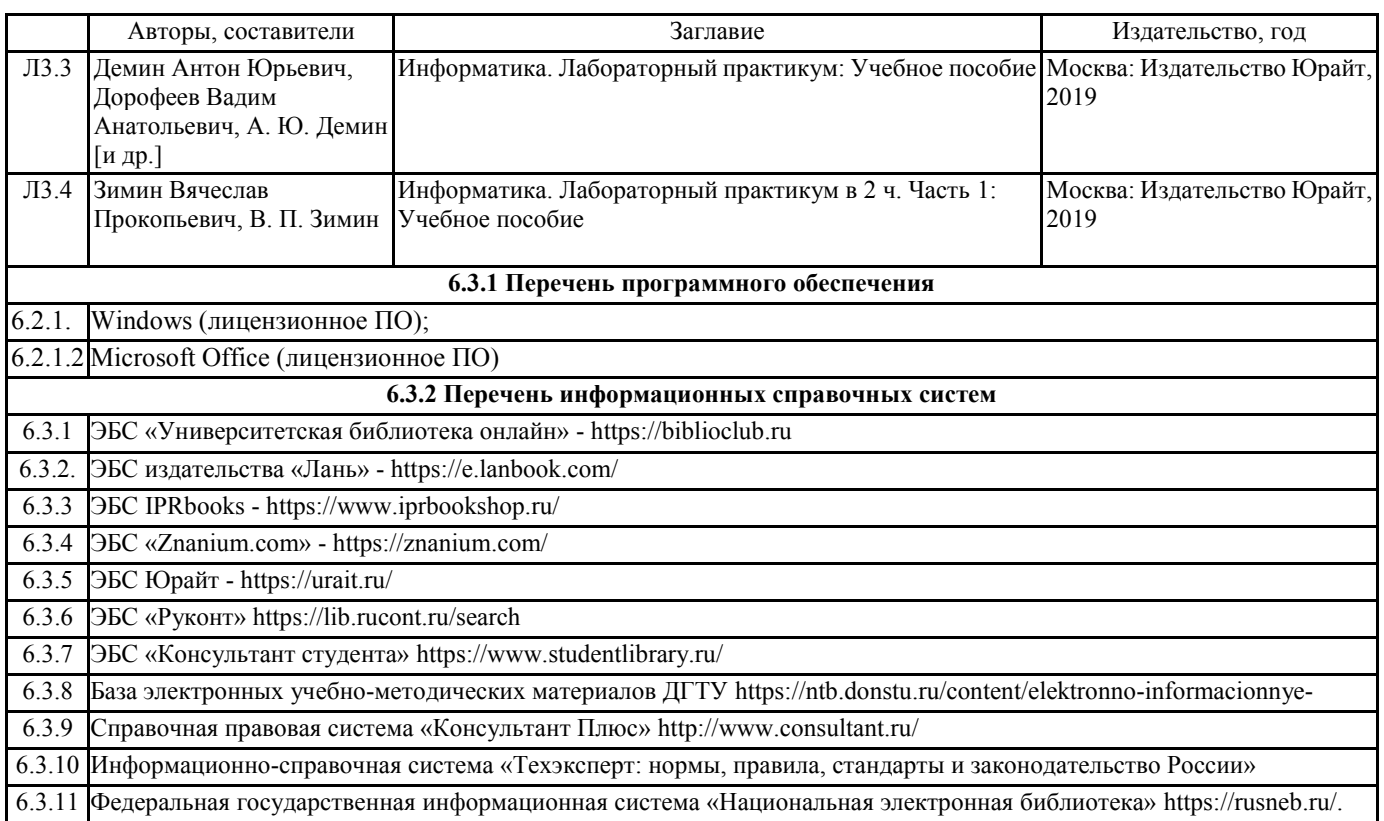

# **7. МАТЕРИАЛЬНО-ТЕХНИЧЕСКОЕ ОБЕСПЕЧЕНИЕ ДИСЦИПЛИНЫ**

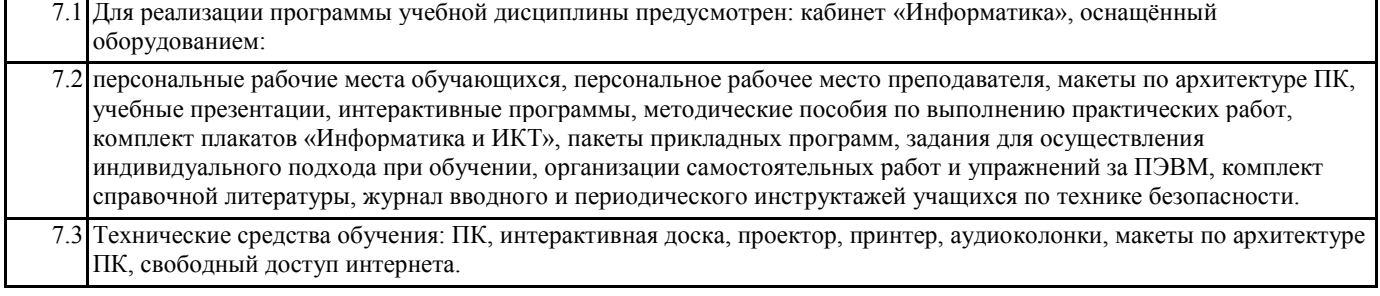

# **8. МЕТОДИЧЕСКИЕ УКАЗАНИЯ ДЛЯ ОБУЧАЮЩИХСЯ ПО ОСВОЕНИЮ ДИСЦИПЛИНЫ**

Прилагаются